$\pmb{\times}$ 

# **Outils de messagerie Collaboratif : Zimbra**

#### $\pmb{\times}$

L'Université de Valenciennes et du Hainaut Cambrésis a déployé **un nouvel outil de messagerie et de collaboration nommé** *Zimbra***.**

*Zimbra* a été choisi par l'UVHC en raison des nombreux services présents sur une plateforme de messagerie électronique.

Ainsi, en plus de cette fonctionnalité de messagerie, *Zimbra* propose des outils intégrés via son interface Web 2.0 un ensemble de services collaboratifs regroupant un gestionnaire de calendrier, de tâches, de carnets d'adresses…

*Zimbra* permet de partager ces outils avec d'autres usagers de l'établissement ainsi que de synchroniser ceux ci avec des téléphones mobiles de dernière génération : les smartphones  $^1$  .

L'accès à la plateforme *Zimbra* peut alors se faire depuis n'importe quel dispositif connecté à Internet.

[FAQ nouveau domaine de messagerie @uphf.fr](https://www.uphf.fr/wiki/doku.php/outils_collaboratifs/messagerie_electronique/zimbra/faquphffr)

## **Interface Web**

[Généralité](https://www.uphf.fr/wiki/doku.php/outils_collaboratifs/messagerie_electronique/zimbra/interfaceweb/accueil)

[Courrier](https://www.uphf.fr/wiki/doku.php/outils_collaboratifs/messagerie_electronique/zimbra/interfaceweb/courrier)

**E[Carnet d'adresses](https://www.uphf.fr/wiki/doku.php/outils_collaboratifs/messagerie_electronique/zimbra/interfaceweb/carnetadresses)** 

**E[Calendrier](https://www.uphf.fr/wiki/doku.php/outils_collaboratifs/messagerie_electronique/zimbra/interfaceweb/calendrier)** 

[Préférences](https://www.uphf.fr/wiki/doku.php/outils_collaboratifs/messagerie_electronique/zimbra/interfaceweb/preference)

**E[Tutoriels vidéo Zimbra](https://www.uphf.fr/wiki/doku.php/outils_collaboratifs/messagerie_electronique/zimbra/video/accueil)** 

# **Configuration des clients**

Slient de messagerie fixe

Utilisez un client de messagerie tel que Mozilla Thunderbird [uniquement personnel].

#### [En Mobilité](https://www.uphf.fr/wiki/doku.php/outils_collaboratifs/messagerie_electronique/zimbra/mobile/accueil)

Synchronisez depuis votre iPhone, Android… ou depuis un navigateur web mobile.

Last<br>update: update:<br>2018/07/18 outils\_collaboratifs:messagerie\_electronique:zimbra https://www.uphf.fr/wiki/doku.php/outils\_collaboratifs/messagerie\_electronique/zimbra?rev=1531900413<br>2018/07/18 09:53

## **Divers**

### **Ebire aux Questions**

Retrouvez les réponses aux questions les plus fréquemments posées.

### **E**[Bonnes Pratiques](https://www.uphf.fr/wiki/doku.php/outils_collaboratifs/messagerie_electronique/zimbra/bonne_pratique)

Retrouvez les bonnes pratiques de la messagerie.

## **Liens**

#### [Documentation Officielle](http://mail.univ-valenciennes.fr/zimbra/help/advanced/Zimbra_User_Help.htm)

Lien vers la documentation officielle Zimbra.

[1\)](#page--1-0)

Les termes officiels en France sont « terminal de poche » et « ordiphone » [Journal officiel du](http://www.legifrance.gouv.fr/affichTexte.do;?cidTexte=JORFTEXT000021530617) [27/12/2009](http://www.legifrance.gouv.fr/affichTexte.do;?cidTexte=JORFTEXT000021530617)

From: <https://www.uphf.fr/wiki/> - **Espace de Documentation**

Permanent link: **[https://www.uphf.fr/wiki/doku.php/outils\\_collaboratifs/messagerie\\_electronique/zimbra?rev=1531900413](https://www.uphf.fr/wiki/doku.php/outils_collaboratifs/messagerie_electronique/zimbra?rev=1531900413)**

Last update: **2018/07/18 09:53**

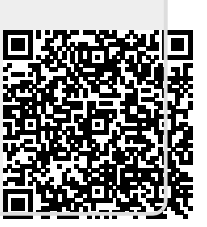